#### Advanced Graphics

### Graphics2D Quick Review

```
// Entire Screen Display
```
 **}**

```
@Override
  public void onCreate (Bundle savedInstanceState) 
   {
     super.onCreate (savedInstanceState);
     requestWindowFeature (Window.FEATURE_NO_TITLE);
     this.getWindow ().setFlags 
          (WindowManager.LayoutParams.FLAG_FULLSCREEN,
           WindowManager.LayoutParams.FLAG_FULLSCREEN);
```

```
 WindowManager window = getWindowManager (); 
 mDisplay = window.getDefaultDisplay ();
```
 **setContentView (new MySurfaceView (this));**

#### Graphics with View

```
public class MySurfaceView extends View 
{
   private Bitmap mBitmap;
   public Panel(Context context) 
   {
     super(context);
     mBitmap = BitmapFactory.decodeResource(getResources(), 
               R.drawable.ball_blue);
   }
   @Override
   public void onDraw(Canvas canvas) 
   {
     Log.d("Panel", "width:" + getWidth () + "height:" + getHeight ());
     canvas.drawColor(Color.BLACK);
     canvas.drawBitmap(mBitmap, getWidth() / 2, getHeight () / 2, null);
 }
```
# Graphics with a SurfaceView

- SurfaceView
	- Provides a dedicated drawing surface embedded inside a view hierarchy
	- Allows surface formatting such as size change to occur
	- Allows surface access via the SurfaceHolder interface retrieved using getHolder ()
	- Best way to do custom animation and games

# Why SurfaceView?

• Provides a surface for a secondary thread to render to the screen

- IMPORTANT Thread issues
	- All SurfaceView and callback methods are called from the thread running the SurfaceView's window
	- Thread synchronization is necessary
	- Drawing thread can only touch Surface while the Surface exists

# View versus SurfaceView?

• If we change the previous example to extend SurfaceView, what happens? Answer: Nothing as onDraw () is never called

• What to do?

Answer: Implement a view thread that will handle the drawing. Why? A thread gives more control over when and where you draw

# Threads

- A thread
	- is the smallest unit of processing that an OS can schedule
	- is a concurrent unit of execution
	- has its own call stack for invoked methods
- Each virtual machine has at least one main thread of execution
- Each virtual machine typically has other threads for housekeeping
- Applications can start their own threads for specific purposes

## Threads

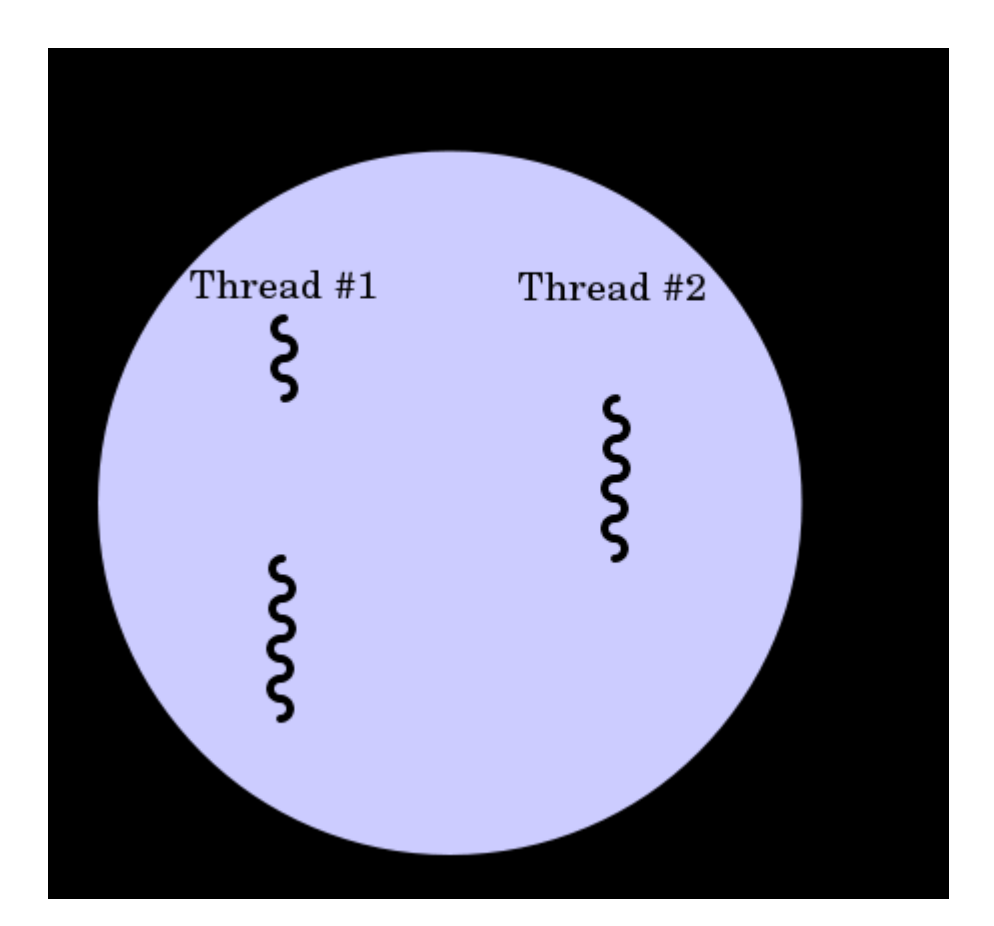

## Back to our SurfaceView story

SurfaceHolder.Callback Interface

- surfaceCreated (SurfaceHolder holder) called when surface is first created and used to start up the rendering code
- surfaceDestroyed (SurfaceHolder holder) called right before the surface is destroyed
- surfaceChanged (SurfaceHolder, int format, int width, int height) - called immediately after any structural changes are made

# Using a Drawing Thread

• Grab BallAnimation in CS260-01 Public

# Using a Drawing Thread

• Grab BallAnimation in CS260-01 Public

# Problem

- Figure out a way to determine the Frame Rate in the frame rate class.
- Check the frame rate for GraphicsView
- Check the frame rate for GraphicsSurfaceView
- Modify the GraphicsSurfaceView to add multiple animating balls as before
- Check the frame rate as more balls are added